# **The Polynomial Abacus**

David I. Spivak

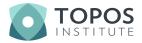

Workshop on Polynomial Functors 2021 March 15 – 19

## Outline

#### 1 Introduction

- The abacus
- Plan

#### 2 Theory

#### **B** Applications

#### 4 Conclusion

# Abacus for the Glass Bead Game

There is a story by Herman Hesse, called *The Glass Bead Game*.

- It depicts a monastic community of thinkers, led by a "game master".
- The game is played on an instrument involving strings of glass beads.

Like a rap battle or poetry slam, the game is played to express deep ideas.

- Players represent connections between math, music, philosophy, etc.
- The moving glass beads weave these subjects together in harmony.
- To play well is to contemplate and communicate profound insights.

# Abacus for the Glass Bead Game

There is a story by Herman Hesse, called *The Glass Bead Game*.

- It depicts a monastic community of thinkers, led by a "game master".
- The game is played on an instrument involving strings of glass beads.

Like a rap battle or poetry slam, the game is played to express deep ideas.

- Players represent connections between math, music, philosophy, etc.
- The moving glass beads weave these subjects together in harmony.
- To play well is to contemplate and communicate profound insights.

I loved the idea of the book, but something was missing.

- Hesse only roughly describes the instrument—the abacus—itself.
- What sort of combinatorial object is capable of this grand scope?

To my lights, **Poly** can serve as an abacus; I hope to justify that to you.

# Approximate plan for tutorial

Today:

- Introduce **Poly** and its combinatorics (how the abacus works);
- Discuss its pleasing properties and monoidal structures;
- Present the framed bicategory P.

Wednesday:

- Recall  $\mathbb{P}$  and discuss some properties of it:
- Consider applications: dynamical systems, data, and deep learning;
- Conclude with a summary.

#### Outline

#### **1** Introduction

#### 2 Theory

- Poly as a category
- A quick tour of **Poly**
- Comonoids in **Poly**
- $\blacksquare$  The framed bicategory  $\mathbb P$
- $\blacksquare$  Monads in  $\mathbb P$

#### **3** Applications

#### 4 Conclusion

## **Poly for experts**

What I'll call the category Poly has many names.

- The free completely distributive category on one object;
- The free coproduct completion of Set<sup>op</sup>;
- The full subcategory of [Set, Set] spanned by functors that preserve connected limits;
- The full subcategory of [Set, Set] spanned by coproducts of repr'bles;

## **Poly for experts**

What I'll call the category **Poly** has many names.

- The free completely distributive category on one object;
- The free coproduct completion of Set<sup>op</sup>;
- The full subcategory of [Set, Set] spanned by functors that preserve connected limits;
- The full subcategory of [Set, Set] spanned by coproducts of repr'bles;
- The category of typed sets and colax maps between them.
  - Objects: pairs  $(I, \tau)$ , where  $I \in \mathbf{Set}$  and  $\tau \colon I \to \mathbf{Set}$ .
  - Morphisms  $(I, \tau) \xrightarrow{\varphi} (I', \tau')$ : pairs  $(\varphi_1, \varphi^{\sharp})$ , where

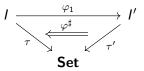

But let's make this easier.

# What is a polynomial?

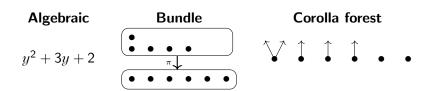

# What is a polynomial?

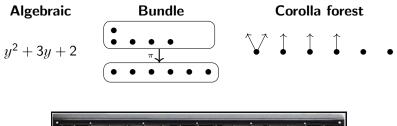

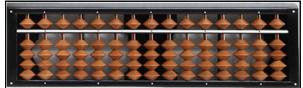

One could repurpose this machine to represent  $15y^{5\times 2} \in \mathbf{Poly}$ .

#### **Terminology woes**

Issue: prior terminology from computer science doesn't fit my conception.

$$p \coloneqq y^3 + y^2 + y^2 + 1$$

Container terminology from Abbott: "shapes and positions".

- data p Y = Foo Y Y Y | Bar Y Y | Baz Y Y | Qux
- Container *p* has four "shapes", e.g. Foo has three "positions".

#### Terminology woes

Issue: prior terminology from computer science doesn't fit my conception.

$$p \coloneqq y^3 + y^2 + y^2 + 1$$

Container terminology from Abbott: "shapes and positions".

- data p Y = Foo Y Y Y | Bar Y Y | Baz Y Y | Qux
- Container *p* has four "shapes", e.g. Foo has three "positions".
- We prefer to think of these "positions" as projection arrows.  $\bigvee \bigvee \bigvee \bigvee$

## **Terminology woes**

Issue: prior terminology from computer science doesn't fit my conception.

$$p \coloneqq y^3 + y^2 + y^2 + 1$$

Container terminology from Abbott: "shapes and positions".

- data p Y = Foo Y Y Y | Bar Y Y | Baz Y Y | Qux
- Container *p* has four "shapes", e.g. Foo has three "positions".
- We prefer to think of these "positions" as projection arrows.  $\bigvee \bigvee \bigvee \bigvee$

Hard decision but I'll say positions and directions. Reasons:

- Dynamical systems: position = point, direction = vector.
- Categories: position = object, direction = morphism.
- Terminal coalgebra trees: position = label, direction = arrow.

# **Combinatorics of polynomial morphisms**

Let 
$$p \coloneqq y^3 + 2y$$
 and  $q \coloneqq y^4 + y^2 + 2$ 

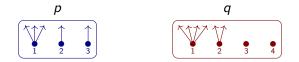

A morphism  $p \xrightarrow{\varphi} q$  delegates each *p*-position to a *q*-position, passing back directions:

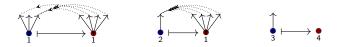

Example: how to think of

• 
$$y^2 + y^6 \rightarrow y^{52}$$
 ?  
•  $p \rightarrow y$  for arbitrary  $p$  ?

# The category of polynomials

Easiest description: Poly = "sums of representables functors  $Set \rightarrow Set$ ".

- For any set S, let  $y^{S} := \mathbf{Set}(S, -)$ , the functor *represented* by S.
- Def: a polynomial is a sum  $p = \sum_{i \in I} y^{p[i]}$  of representable functors.
- Def: a morphism of polynomials is a natural transformation.

#### Notation

We said that a polynomial is a sum of representable functors

$$p\cong \sum_{i\in I}y^{p[i]}.$$

But note that  $I \cong p(1)$ . So we can write

$$p \cong \sum_{i \in p(1)} y^{p[i]}.$$

#### Notation

We said that a polynomial is a sum of representable functors

$$p\cong \sum_{i\in I}y^{p[i]}.$$

But note that  $I \cong p(1)$ . So we can write

$$p \cong \sum_{i \in p(1)} y^{p[i]}.$$

Here's a derivation of the combinatorial formula for morphisms:

$$\begin{aligned} \mathsf{Poly}(p,q) &= \mathsf{Poly}\left(\sum_{i \in p(1)} y^{p[i]}, \sum_{j \in q(1)} y^{q[j]}\right) \cong \prod_{i \in p(1)} \mathsf{Poly}\left(y^{p[i]}, \sum_{j \in q(1)} y^{q[j]}\right) \\ &\cong \prod_{i \in p(1)} \sum_{j \in q(1)} \mathsf{Set}(q[j], p[i]) \end{aligned}$$

"For each  $i \in p(1)$ , a choice of  $j \in q(1)$  and a function q[j] o p[i]."

For any polynomial  $p \in \mathbf{Poly}$ , I'll use the following sort of notation

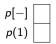

For any polynomial  $p \in \mathbf{Poly}$ , I'll use the following sort of notation

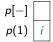

The bottom part is filled by indicating a position, say  $i \in p(1)$ .

For any polynomial  $p \in \mathbf{Poly}$ , I'll use the following sort of notation

$$\begin{array}{c|c} p[-] & d \\ p(1) & i \end{array}$$

The bottom part is filled by indicating a position, say i ∈ p(1).
Only then can the top part be filled by a direction, say d ∈ p[i].

For any polynomial  $p \in \mathbf{Poly}$ , I'll use the following sort of notation

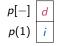

The bottom part is filled by indicating a position, say i ∈ p(1).
Only then can the top part be filled by a direction, say d ∈ p[i]. This gets more interesting for maps. A map φ: p → q is shown:

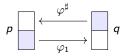

The map  $\varphi$  is a formula saying "however you fill blue's, I'll fill whites."

For any polynomial  $p \in \mathbf{Poly}$ , I'll use the following sort of notation

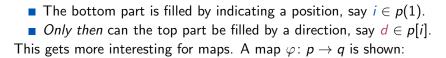

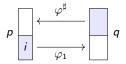

 $\begin{array}{c|c} p[-] & d \\ p(1) & ; \end{array}$ 

The map  $\varphi$  is a formula saying "however you fill blue's, I'll fill whites." For any  $i \in p(1)$  you choose,

For any polynomial  $p \in \mathbf{Poly}$ , I'll use the following sort of notation

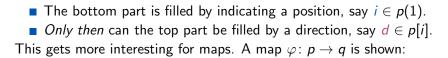

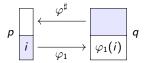

 $\begin{array}{c|c} p[-] & d \\ p(1) & i \end{array}$ 

The map  $\varphi$  is a formula saying "however you fill blue's, I'll fill whites." For any  $i \in p(1)$  you choose, I'll return  $\varphi_1(i) \in q(1)$ , and

For any polynomial  $p \in \mathbf{Poly}$ , I'll use the following sort of notation

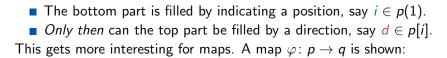

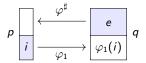

 $\begin{array}{c|c} p[-] & d \\ p(1) & i \end{array}$ 

The map  $\varphi$  is a formula saying "however you fill blue's, I'll fill whites."

For any  $i \in p(1)$  you choose, I'll return  $\varphi_1(i) \in q(1)$ , and

• for any 
$$e \in q[\varphi_1(i)]$$
 you choose,

For any polynomial  $p \in \mathbf{Poly}$ , I'll use the following sort of notation

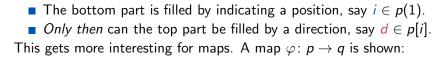

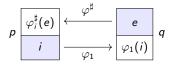

 $\begin{array}{c|c} p[-] & d \\ p(1) & i \end{array}$ 

The map  $\varphi$  is a formula saying "however you fill blue's, I'll fill whites."

- For any  $i \in p(1)$  you choose, I'll return  $\varphi_1(i) \in q(1)$ , and
- for any  $e \in q[\varphi_1(i)]$  you choose, I'll return  $\varphi_i^{\sharp}(e) \in p[i]$ .

For any polynomial  $p \in \mathbf{Poly}$ , I'll use the following sort of notation

The bottom part is filled by indicating a position, say i ∈ p(1).
 Only then can the top part be filled by a direction, say d ∈ p[i]. This gets more interesting for maps. A map φ: p → q is shown:

The map  $\varphi$  is a formula saying "however you fill blue's, I'll fill whites." For any  $i \in p(1)$  you choose, I'll return  $\varphi_1(i) \in q(1)$ , and for any  $e \in q[\varphi_1(i)]$  you choose, I'll return  $\varphi_i^{\sharp}(e) \in p[i]$ . But this notation will really come in handy later in handling composition.

9/49

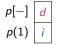

## **Pleasing aspects of Poly**

Here are some properties enjoyed by **Poly**:

- **Poly** contains two copies of **Set** and one copy of **Set**<sup>op</sup>.
  - Sets A can be represented as a constant or linear:  $A, Ay \in \mathbf{Poly}$ .
  - Sets A can be op-represented as representables  $y^A \in \mathbf{Poly}$ .
  - Each of these inclusions is full and has at least one adjoint.

## Pleasing aspects of Poly

Here are some properties enjoyed by **Poly**:

- **Poly** contains two copies of **Set** and one copy of **Set**<sup>op</sup>.
  - Sets A can be represented as a constant or linear:  $A, Ay \in \mathbf{Poly}$ .
  - Sets A can be op-represented as representables  $y^A \in \mathbf{Poly}$ .
  - Each of these inclusions is full and has at least one adjoint.
- Poly has all coproducts and limits (extensive), and is Cartesian closed;
  - These agree with coproducts, limits, closure in " Set<sup>Set</sup> ".
  - 0 is initial, 1 is terminal, + is coproduct,  $\times$  is product.
  - $y^A$  is internal hom between  $A, y \in \mathbf{Poly}$ . For fun:  $y^y \cong y + 1$ .
- Poly has coequalizers, though these differ from coeq's in "Set<sup>Set</sup>".

#### Pleasing aspects of Poly

Here are some properties enjoyed by **Poly**:

- **Poly** contains two copies of **Set** and one copy of **Set**<sup>op</sup>.
  - Sets A can be represented as a constant or linear:  $A, Ay \in \mathbf{Poly}$ .
  - Sets A can be op-represented as representables  $y^A \in \mathbf{Poly}$ .
  - Each of these inclusions is full and has at least one adjoint.
- Poly has all coproducts and limits (extensive), and is Cartesian closed;
  - These agree with coproducts, limits, closure in " Set<sup>Set</sup> ".
  - 0 is initial, 1 is terminal, + is coproduct,  $\times$  is product.
  - $y^A$  is internal hom between  $A, y \in \mathbf{Poly}$ . For fun:  $y^y \cong y + 1$ .
- Poly has coequalizers, though these differ from coeq's in "Set<sup>Set</sup>".
- **Poly** has two factorization systems: epi-mono, vertical-cartesian.

#### Monoidal structures on Poly

There are many monoidal structures on Poly.

- It has a coproduct (0, +) structure.
- Day convolution can be applied to any SMC structure  $(I, \cdot)$  on **Set**.
  - The result is a distributive monoidal structure  $(y^{I}, \odot)$  on **Poly**.
  - In the case of (0, +), the result is the product  $(1, \times)$ .
  - In the case of  $(1, \times)$ , the result is  $(y, \otimes)$ .

$$p imes q \cong \sum_{i \in p(1)} \sum_{j \in q(1)} y^{p[i]+q[j]}$$
 and  $p \otimes q \cong \sum_{i \in p(1)} \sum_{j \in q(1)} y^{p[i] imes q[j]}$ .

## Monoidal structures on Poly

There are many monoidal structures on Poly.

- It has a coproduct (0, +) structure.
- Day convolution can be applied to any SMC structure  $(I, \cdot)$  on **Set**.
  - The result is a distributive monoidal structure  $(y^{I}, \odot)$  on **Poly**.
  - In the case of (0, +), the result is the product  $(1, \times)$ .

In the case of  $(1, \times)$ , the result is  $(y, \otimes)$ .

$$p imes q \cong \sum_{i \in p(1)} \sum_{j \in q(1)} y^{p[i]+q[j]}$$
 and  $p \otimes q \cong \sum_{i \in p(1)} \sum_{j \in q(1)} y^{p[i] imes q[j]}$ .

 $\blacksquare$  The  $\otimes$  product has a closure (internal hom) [-,-] given by

$$[p,q] \coloneqq \sum_{arphi : p o q} y^{\sum_{i \in p(1)} q[arphi_1(i)]}$$

#### Monoidal structures on Poly

There are many monoidal structures on Poly.

- It has a coproduct (0, +) structure.
- Day convolution can be applied to any SMC structure  $(I, \cdot)$  on **Set**.
  - The result is a distributive monoidal structure  $(y^{I}, \odot)$  on **Poly**.
  - In the case of (0, +), the result is the product  $(1, \times)$ .

In the case of  $(1, \times)$ , the result is  $(y, \otimes)$ .

$$p imes q \cong \sum_{i \in p(1)} \sum_{j \in q(1)} y^{p[i]+q[j]}$$
 and  $p \otimes q \cong \sum_{i \in p(1)} \sum_{j \in q(1)} y^{p[i] imes q[j]}$ .

• The  $\otimes$  product has a closure (internal hom) [-, -] given by  $[p, q] \coloneqq \sum_{\varphi: \ p \to q} y^{\sum_{i \in p(1)} q[\varphi_1(i)]}$ 

There's one more monoidal product, which will be of great interest.

# Composition monoidal structure (Poly, y, $\triangleleft$ )

The composite of two polynomial functors is again polynomial.

- Let's denote the composite of p and q by  $p \triangleleft q$ .
- Example: if  $p := y^2$ , q := y + 1, then  $p \triangleleft q \cong y^2 + 2y + 1$ .
- **This is a monoidal structure, but not symmetric.**  $(q \triangleleft p \cong y^2 + 1)$
- The identity functor y is the unit:  $p \triangleleft y \cong p \cong y \triangleleft p$ .

# Composition monoidal structure (Poly, y, $\triangleleft$ )

The composite of two polynomial functors is again polynomial.

- Let's denote the composite of p and q by  $p \triangleleft q$ .
- Example: if  $p := y^2$ , q := y + 1, then  $p \triangleleft q \cong y^2 + 2y + 1$ .
- This is a monoidal structure, but not symmetric.  $(q \triangleleft p \cong y^2 + 1)$
- The identity functor y is the unit:  $p \triangleleft y \cong p \cong y \triangleleft p$ .

Why the we weird symbol  $\triangleleft$  rather than  $\circ$ ?

- We want to reserve  $\circ$  for morphism composition.
- The notation  $p \triangleleft q$  represents trees with p under q.

# Composition given by stacking trees

Suppose  $p := y^2 + y$  and  $q := y^3 + 1$ .

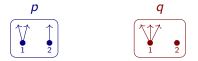

Draw the composite  $p \triangleleft q$  by stacking *q*-trees on top of *p*-trees:

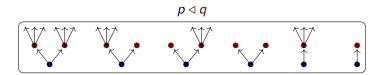

You can also read it as q feeding into p, which is how composition works.

#### Maps to composites

The abacus pictures are most useful for maps  $p o q_1 \triangleleft \cdots \triangleleft q_k$ .

• A map 
$$\varphi \colon p \to q \triangleleft r$$
 is an element of  
 $\varphi \in \operatorname{Poly}(p, q \triangleleft r) \cong \prod_{i \in p(1)} \sum_{j \in q(1)} \prod_{e \in q[j]} \sum_{k \in r(1)} \prod_{f \in r[k]} \sum_{d \in p[i]} 1.$ 

We could write it with our abacus pictures:

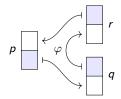

The abacus pictures are most useful for maps  $p o q_1 \triangleleft \cdots \triangleleft q_k$ .

• A map 
$$\varphi \colon p \to q \triangleleft r$$
 is an element of  
 $\varphi \in \operatorname{Poly}(p, q \triangleleft r) \cong \prod_{i \in p(1)} \sum_{j \in q(1)} \prod_{e \in q[j]} \sum_{k \in r(1)} \prod_{f \in r[k]} \sum_{d \in p[i]} 1.$ 

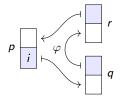

The abacus pictures are most useful for maps  $p \to q_1 \triangleleft \cdots \triangleleft q_k$ .

• A map 
$$\varphi \colon p \to q \triangleleft r$$
 is an element of  
 $\varphi \in \operatorname{Poly}(p, q \triangleleft r) \cong \prod_{i \in p(1)} \sum_{j \in q(1)} \prod_{e \in q[j]} \sum_{k \in r(1)} \prod_{f \in r[k]} \sum_{d \in p[i]} 1.$ 

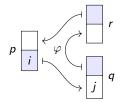

The abacus pictures are most useful for maps  $p \to q_1 \triangleleft \cdots \triangleleft q_k$ .

• A map 
$$\varphi \colon p \to q \triangleleft r$$
 is an element of  
 $\varphi \in \operatorname{Poly}(p, q \triangleleft r) \cong \prod_{i \in p(1)} \sum_{j \in q(1)} \prod_{e \in q[j]} \sum_{k \in r(1)} \prod_{f \in r[k]} \sum_{d \in p[i]} 1.$ 

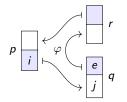

The abacus pictures are most useful for maps  $p \to q_1 \triangleleft \cdots \triangleleft q_k$ .

• A map 
$$\varphi \colon p \to q \triangleleft r$$
 is an element of  
 $\varphi \in \operatorname{Poly}(p, q \triangleleft r) \cong \prod_{i \in p(1)} \sum_{j \in q(1)} \prod_{e \in q[j]} \sum_{k \in r(1)} \prod_{f \in r[k]} \sum_{d \in p[i]} 1.$ 

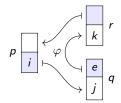

The abacus pictures are most useful for maps  $p \rightarrow q_1 \triangleleft \cdots \triangleleft q_k$ .

• A map 
$$\varphi \colon p \to q \triangleleft r$$
 is an element of  
 $\varphi \in \operatorname{Poly}(p, q \triangleleft r) \cong \prod_{i \in p(1)} \sum_{j \in q(1)} \prod_{e \in q[j]} \sum_{k \in r(1)} \prod_{f \in r[k]} \sum_{d \in p[i]} 1.$ 

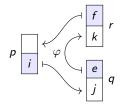

The abacus pictures are most useful for maps  $p \rightarrow q_1 \triangleleft \cdots \triangleleft q_k$ .

• A map 
$$\varphi \colon p \to q \triangleleft r$$
 is an element of  
 $\varphi \in \mathsf{Poly}(p, q \triangleleft r) \cong \prod_{i \in p(1)} \sum_{j \in q(1)} \prod_{e \in q[j]} \sum_{k \in r(1)} \prod_{f \in r[k]} \sum_{d \in p[i]} 1.$ 

We could write it with our abacus pictures:

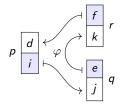

These will come in handy when asking if two such  $\varphi, \psi$  are equal.

# Comonoids in (Poly, y, $\triangleleft$ )

In any monoidal category  $(\mathcal{M}, I, \otimes)$ , one can consider comonoids.

- A comonoid is a triple  $(m, \epsilon, \delta)$  satisfying certain rules, where
  - $m \in \mathcal{M}$  is an object, the *carrier*,
  - $\epsilon: m \to I$  is a map, the *counit*, and
  - $\delta: m \to m \otimes m$  is a map, the *comultiplication*.

In (**Poly**, y,  $\triangleleft$ ), comonoids are exactly categories!<sup>1</sup>

<sup>&</sup>lt;sup>1</sup>Ahman-Uustalu. "Directed Containers as Categories". MSFP 2016.

# Comonoids in (Poly, y, $\triangleleft$ )

In any monoidal category  $(\mathcal{M}, I, \otimes)$ , one can consider comonoids.

A comonoid is a triple  $(m, \epsilon, \delta)$  satisfying certain rules, where

•  $m \in \mathcal{M}$  is an object, the *carrier*,

- $\epsilon : m \rightarrow I$  is a map, the *counit*, and
- $\delta: m \to m \otimes m$  is a map, the *comultiplication*.

In (**Poly**, y,  $\triangleleft$ ), comonoids are exactly categories!<sup>1</sup>

 $\blacksquare$  If  $\mathcal C$  is a category, the corresponding comonoid has carrier

$$\mathfrak{c}\coloneqq \sum_{i\in\mathsf{Ob}(\mathcal{C})}y^{\mathcal{C}[i]}$$

where C[i] is the set of morphisms in C that emanate from i.

- The counit  $\epsilon \colon \mathfrak{c} \to y$  assigns to each object an identity.
- The comult  $\delta: \mathfrak{c} \to \mathfrak{c} \triangleleft \mathfrak{c}$  assigns codomains and composites.

<sup>1</sup>Ahman-Uustalu. "Directed Containers as Categories". *MSFP 2016*.

# The abacus in action

We can understand the Ahman-Uustalu result combinatorially.

• Let  $(c, \epsilon, \delta)$  be a comonoid, where  $\epsilon: c \to y$  and  $\delta: c \to c \triangleleft c$ .

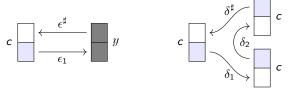

Here's the first unitality law,  $(id_c \triangleleft \epsilon) \circ \delta = id_c$ :

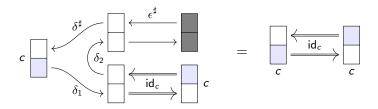

# The abacus in action

We can understand the Ahman-Uustalu result combinatorially. • Let  $(c, \epsilon, \delta)$  be a comonoid, where  $\epsilon : c \to y$  and  $\delta : c \to c \triangleleft c$ .

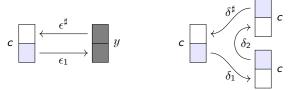

Here's the first unitality law,  $(id_c \triangleleft \epsilon) \circ \delta = id_c$ :

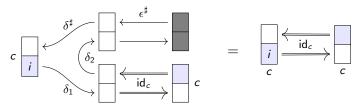

Equation:  $\forall i \in c(1)....$ 

# The abacus in action

We can understand the Ahman-Uustalu result combinatorially. • Let  $(c, \epsilon, \delta)$  be a comonoid, where  $\epsilon : c \to y$  and  $\delta : c \to c \triangleleft c$ .

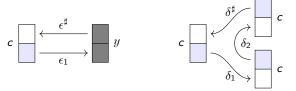

Here's the first unitality law,  $(id_c \triangleleft \epsilon) \circ \delta = id_c$ :

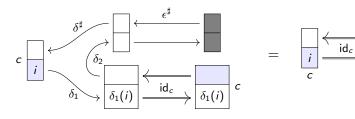

Equation:  $\forall i \in c(1), \delta_1(i) = i \land \dots$ 

# The abacus in action

We can understand the Ahman-Uustalu result combinatorially. • Let  $(c, \epsilon, \delta)$  be a comonoid, where  $\epsilon : c \to y$  and  $\delta : c \to c \triangleleft c$ .

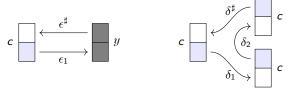

Here's the first unitality law,  $(id_c \triangleleft \epsilon) \circ \delta = id_c$ :

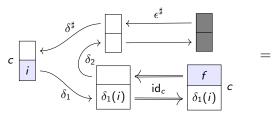

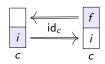

Equation:  $\forall i \in c(1), \delta_1(i) = i \land \forall f \in c[i], ....$ 

### The abacus in action

We can understand the Ahman-Uustalu result combinatorially. Let  $(c, \epsilon, \delta)$  be a comonoid, where  $\epsilon : c \to y$  and  $\delta : c \to c \triangleleft c$ .

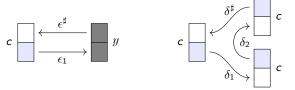

Here's the first unitality law,  $(id_c \triangleleft \epsilon) \circ \delta = id_c$ :

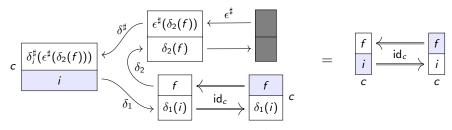

Equation:  $\forall i \in c(1), \delta_1(i) = i \land \forall f \in c[i], \delta_i^{\sharp}(f, \epsilon^{\sharp}(\delta_2(f))) = f.$  16/49

# Making sense of the results

We want to make sense of the set-theoretic equations from the abacus.

For example, we found out that  $\delta_1(i) = i$  for all  $i \in c(1)$ , so...

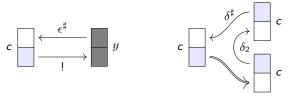

**To** make sense of the other equations, let's rename  $\epsilon^{\sharp}, \delta_2$ , and  $\delta^{\sharp}$ .

# Making sense of the results

We want to make sense of the set-theoretic equations from the abacus.

For example, we found out that  $\delta_1(i) = i$  for all  $i \in c(1)$ , so...

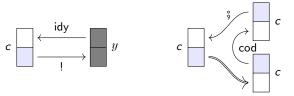

To make sense of the other equations, let's rename ε<sup>‡</sup>, δ<sub>2</sub>, and δ<sup>‡</sup>.
 Namely, let's write idy := ε<sup>‡</sup>, cod := δ<sub>2</sub>, and <sup>◦</sup><sub>3</sub> := δ<sup>‡</sup>.

• Then the previous equation says:  $f \circ idy(cod(f)) = f$ .

# Making sense of the results

We want to make sense of the set-theoretic equations from the abacus.

For example, we found out that  $\delta_1(i) = i$  for all  $i \in c(1)$ , so...

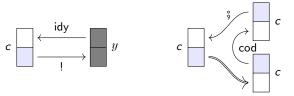

To make sense of the other equations, let's rename ε<sup>‡</sup>, δ<sub>2</sub>, and δ<sup>‡</sup>.
 Namely, let's write idy := ε<sup>‡</sup>, cod := δ<sub>2</sub>, and <sup>◦</sup><sub>3</sub> := δ<sup>‡</sup>.

- Then the previous equation says:  $f \circ idy(cod(f)) = f$ .
- The other unitality eq'n gives: cod(idy(i)) = i and  $idy(i) \stackrel{\circ}{,} f = f$ .
- The associativity eq'n gives: cod(f \u03c3 g) = cod(g) and (f \u03c3 g) \u03c3 h = f \u03c3 (g \u03c3 h).

# A brief glance at associativity

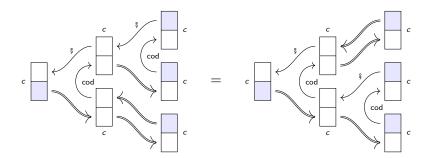

Let's fill it in and read off the abacus:

## A brief glance at associativity

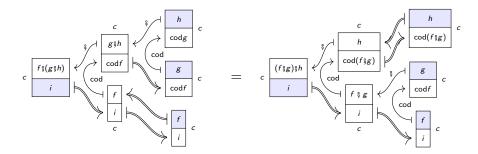

Let's fill it in and read off the abacus:

$$\begin{aligned} \forall i \in c(1), i &= i \land \\ \forall f \in c[i], \operatorname{cod} f &= \operatorname{cod} f \land \\ \forall g \in c[\operatorname{cod} f], \operatorname{cod} g &= \operatorname{cod} (f \operatorname{\r{g}} g) \land \\ \forall h \in c[\operatorname{cod} g], f \operatorname{\r{g}} (g \operatorname{\r{g}} h) &= (f \operatorname{\r{g}} g) \operatorname{\r{g}} h. \end{aligned}$$

# Comonoid maps are "cofunctors"

In **Poly**, comonoids are categories, but their morphisms aren't functors.

- A comonoid morphism  $\varphi \colon \mathcal{C} \nrightarrow \mathcal{D}$  is called a *cofunctor*.
- It includes a **Poly** map on carriers. For each object  $i \in \mathfrak{c}(1)$ , we get:

• an object  $j\coloneqq arphi_1(i)\in \mathfrak{d}(1)$  and

- for each emanating  $f \in \mathfrak{d}[j]$ , an emanating  $\varphi_i^{\sharp}(f) \in \mathfrak{c}[i]$ .
- **Rules:**  $\varphi^{\sharp}$  preserves ids and comps, and  $\varphi_1$  preserves cods.
- Denote this by  $Cat^{\sharp} := Comon(Poly) = (cat'ys and cofunctors).$

# Comonoid maps are "cofunctors"

In Poly, comonoids are categories, but their morphisms aren't functors.

- A comonoid morphism  $\varphi \colon \mathcal{C} \nrightarrow \mathcal{D}$  is called a *cofunctor*.
- It includes a **Poly** map on carriers. For each object  $i \in \mathfrak{c}(1)$ , we get:

$$lacksymbol{\bullet}$$
 an object  $j\coloneqq arphi_1(i)\in \mathfrak{d}(1)$  and

- for each emanating  $f \in \mathfrak{d}[j]$ , an emanating  $\varphi_i^{\sharp}(f) \in \mathfrak{c}[i]$ .
- Rules:  $\varphi^{\sharp}$  preserves ids and comps, and  $\varphi_1$  preserves cods.
- Denote this by **Cat<sup>‡</sup>** := **Comon**(**Poly**) = (cat'ys and cofunctors).

Example: what is a cofunctor  $C \xrightarrow{\varphi} y^{\mathbb{Q}}$  ?

It is trivial on objects i ∈ Ob(C). Passing back morphisms gives:
... a map φ<sup>‡</sup><sub>i</sub>(q): i → i<sub>+q</sub> emanating from i for each q ∈ Q, s.t...
... φ<sup>‡</sup><sub>i</sub>(0) = id<sub>i</sub>, so i<sub>+0</sub> = i, and φ<sup>‡</sup><sub>i</sub>(q) ∘ φ<sup>‡</sup><sub>i+q</sub>(q') = φ<sup>‡</sup><sub>i</sub>(q + q').

# Comonoid maps are "cofunctors"

In **Poly**, comonoids are categories, but their morphisms aren't functors.

- A comonoid morphism  $\varphi \colon \mathcal{C} \nrightarrow \mathcal{D}$  is called a *cofunctor*.
- It includes a **Poly** map on carriers. For each object  $i \in \mathfrak{c}(1)$ , we get:

• an object 
$$j\coloneqq arphi_1(i)\in \mathfrak{d}(1)$$
 and

- for each emanating  $f \in \mathfrak{d}[j]$ , an emanating  $\varphi_i^{\sharp}(f) \in \mathfrak{c}[i]$ .
- Rules:  $\varphi^{\sharp}$  preserves ids and comps, and  $\varphi_1$  preserves cods.
- Denote this by **Cat<sup>‡</sup>** := **Comon**(**Poly**) = (cat'ys and cofunctors).

Example: what is a cofunctor  $C \xrightarrow{\varphi} y^{\mathbb{Q}}$  ?

It is trivial on objects  $i \in Ob(\mathcal{C})$ . Passing back morphisms gives:

• ... a map  $\varphi_i^{\sharp}(q) \colon i \to i_{+q}$  emanating from i for each  $q \in \mathbb{Q}$ , s.t...

• ... 
$$\varphi_i^{\sharp}(0) = \operatorname{id}_i$$
, so  $i_{+0} = i$ , and  $\varphi_i^{\sharp}(q) \circ \varphi_{i_{+q}}^{\sharp}(q') = \varphi_i^{\sharp}(q+q')$ .

"That's a strange sort of structure to put on a category!"

- Cofunctors offer a whole new world to explore. Think "vector fields".
- The natural co-transformations between them are even wilder.

# **Cat<sup>‡</sup>: examples and facts**

Here are some examples of the polynomial  ${\mathfrak c}$  carrying a category  ${\mathcal C}.$ 

- c never has constant part: every object needs an outgoing arrow.
- The following are equivalent:
  - **\blacksquare** the comonoid structure maps  $\epsilon, \delta$  are cartesian;
  - $\mathfrak{c} = Oy$  is a linear polynomial;
  - C is a discrete category, with Ob(C) = O.

•  $\mathfrak{c} = y^M$  is representable iff  $M \in \mathbf{Set}$  carries a monoid.

If 
$$C = \begin{bmatrix} 1 & 2 \\ \bullet & \bullet \\ \bullet & \bullet \\ \end{bmatrix}$$
 then  $\mathfrak{c} = y^{N} + y^{N-1} + \dots + y$ .

# **Cat<sup>‡</sup>: examples and facts**

Here are some examples of the polynomial  ${\mathfrak c}$  carrying a category  ${\mathcal C}.$ 

- c never has constant part: every object needs an outgoing arrow.
- The following are equivalent:
  - $\blacksquare$  the comonoid structure maps  $\epsilon, \delta$  are cartesian;
  - $\mathfrak{c} = Oy$  is a linear polynomial;
  - C is a discrete category, with Ob(C) = O.

•  $\mathfrak{c} = y^M$  is representable iff  $M \in \mathbf{Set}$  carries a monoid. • If  $\mathcal{C} = \begin{bmatrix} 1 \\ \bullet \\ \bullet \\ \end{bmatrix} \xrightarrow{2} \to \cdots \to \overset{N}{\bullet}$  then  $\mathfrak{c} = y^N + y^{N-1} + \cdots + y$ .

Other facts about  $Cat^{\sharp}$ :

- Coproducts in **Cat**<sup> $\sharp$ </sup> and in **Cat** agree; carrier is  $\mathfrak{c} + \mathfrak{d}$ .
- **Cat<sup>#</sup>** has finite products (Niu), and they're very interesting.
- **Cat**<sup> $\sharp$ </sup> inherits  $\otimes$  from **Poly**, and  $\mathfrak{c} \otimes \mathfrak{d}$  is the usual categorical product.

### **Cofree comonoids**

To any polynomial p, we can associate the *cofree comonoid* on p.

- **•** That is, the forgetful functor  $\mathbf{Cat}^{\sharp} \to \mathbf{Poly}$  has a right adjoint.
- I'll give an explicit description on the next slide.
- There's a standard construction for this type of thing.

We need a polynomial  $\mathfrak{c}_p$  and maps  $\mathfrak{c}_p \to y$  and  $\mathfrak{c}_p \to \mathfrak{c}_p \triangleleft \mathfrak{c}_p$ .

### **Cofree comonoids**

To any polynomial p, we can associate the *cofree comonoid* on p.

- **•** That is, the forgetful functor  $\mathbf{Cat}^{\sharp} \to \mathbf{Poly}$  has a right adjoint.
- I'll give an explicit description on the next slide.
- There's a standard construction for this type of thing.

We need a polynomial  $\mathfrak{c}_p$  and maps  $\mathfrak{c}_p \to y$  and  $\mathfrak{c}_p \to \mathfrak{c}_p \triangleleft \mathfrak{c}_p$ .

- Starting with  $p \in \mathbf{Poly}$ , we first copoint it by multiplying by y.
- That is, *py* is the universal thing mapping to *p* and *y*.
- We get  $c_p$  by taking the limit of the following diagram in **Poly**:

## **Cofree comonoids**

To any polynomial p, we can associate the *cofree comonoid* on p.

- **•** That is, the forgetful functor  $Cat^{\sharp} \rightarrow Poly$  has a right adjoint.
- I'll give an explicit description on the next slide.
- There's a standard construction for this type of thing.

We need a polynomial  $\mathfrak{c}_p$  and maps  $\mathfrak{c}_p \to y$  and  $\mathfrak{c}_p \to \mathfrak{c}_p \triangleleft \mathfrak{c}_p$ .

- Starting with  $p \in \mathbf{Poly}$ , we first copoint it by multiplying by y.
- That is, py is the universal thing mapping to p and y.
- We get  $\mathfrak{c}_p$  by taking the limit of the following diagram in **Poly**:

For us, a main use of  $\mathfrak{c}_p$  is an equivalence  $\mathfrak{c}_p$ -Set  $\cong p$ -Coalg.

- A coalgebra  $S \to p(S)$  corresponds to  $\mathfrak{c}_p \to \mathbf{Set}$  with elements S.
- For example, the object set  $c_p(1)$  is the terminal *p*-coalgebra.

### The cofree comonoid $c_p$ via *p*-trees

Comonoids in **Poly** are categories, so  $c_p$  is a category; which one?

- It's actually free on a graph, but the graph is very interesting.
- The vertex-set  $c_p(1)$  of the graph is the set of *p*-trees.
  - A *p*-tree is a possibly infinite tree *t*, where each node...
  - ... is labeled by a position  $i \in p(1)$  and has p[i]-many branches.
  - Example object  $t \in \mathfrak{c}_p(1)$ , where  $p = \{\bullet, \bullet\}y^2 + \{\bullet\} \cong 2y^2 + 1$ :

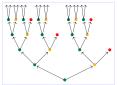

## The cofree comonoid $c_p$ via *p*-trees

Comonoids in **Poly** are categories, so  $c_p$  is a category; which one?

- It's actually free on a graph, but the graph is very interesting.
- The vertex-set  $c_p(1)$  of the graph is the set of *p*-trees.
  - A *p*-tree is a possibly infinite tree *t*, where each node...
  - ... is labeled by a position  $i \in p(1)$  and has p[i]-many branches.
  - Example object  $t \in \mathfrak{c}_p(1)$ , where  $p = \{\bullet, \bullet\}y^2 + \{\bullet\} \cong 2y^2 + 1$ :

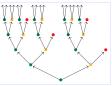

- For any vertex  $t \in \mathfrak{c}_p(1)$ , an arrow  $a \in \mathfrak{c}_p[t]$  emanating from t is...
- ...a finite path from the root of t to another node in t.
- Its codomain is the *p*-tree sitting at the target node (its root).
- Identity arrow = length-0 path; composition = path concatenation. Imagine the whole graph  $c_p$ : every possible "destiny" is included.

# Bicomodules in (Poly, y, $\triangleleft$ )

Given comonoids  $\mathcal{C}, \mathcal{D}$ , a  $(\mathcal{C}, \mathcal{D})$ -bicomodule is another kind of map. It's a polynomial m, equipped with two morphisms in **Poly** 

$$\mathfrak{c} \triangleleft m \xleftarrow{\lambda} m \xrightarrow{\rho} m \triangleleft \mathfrak{d}$$

each cohering naturally with the comonoid structure  $\epsilon, \delta$  for  $\mathfrak{c}, \mathfrak{d}$ .

# **Bicomodules in** (Poly, y, $\triangleleft$ )

Given comonoids  $\mathcal{C}, \mathcal{D}$ , a  $(\mathcal{C}, \mathcal{D})$ -bicomodule is another kind of map.

It's a polynomial m, equipped with two morphisms in Poly

 $\mathfrak{c} \triangleleft m \xleftarrow{\lambda} m \xrightarrow{\rho} m \triangleleft \mathfrak{d}$ 

each cohering naturally with the comonoid structure  $\epsilon, \delta$  for  $\mathfrak{c}, \mathfrak{d}$ . I denote this  $(\mathcal{C}, \mathcal{D})$ -bicomodule *m* like so:

$$\mathfrak{c} \triangleleft \overset{m}{\longrightarrow} \mathfrak{d}$$
 or  $\mathcal{C} \triangleleft \overset{m}{\longrightarrow} \mathcal{D}$ 

The ⊲'s at the ends help me remember the how the maps go.
Maybe it looks like it's going the wrong way, but hold on.

### Bicomodules are parametric right adjoints

Garner explained<sup>2</sup> that bicomodules  $m \in {}_{\mathcal{C}}\mathbf{Mod}_{\mathcal{D}}$ , which we've denoted

$$\mathcal{C} \triangleleft \overset{m}{\longrightarrow} \mathcal{D}$$
 or  $\mathfrak{c} \triangleleft \overset{m}{\longrightarrow} \mathfrak{d}$ 

can be identified with parametric right adjoint functors (prafunctors)

$$\mathcal{D}$$
-Set  $\xrightarrow{M} C$ -Set.

<sup>&</sup>lt;sup>2</sup>Garner's HoTTEST video, https://www.youtube.com/watch?v=tW6HYnqn6eI

### Bicomodules are parametric right adjoints

Garner explained<sup>2</sup> that bicomodules  $m \in {}_{\mathcal{C}}\mathbf{Mod}_{\mathcal{D}}$ , which we've denoted

$$\mathcal{C} \triangleleft \overset{m}{\longrightarrow} \mathcal{D}$$
 or  $\mathfrak{c} \triangleleft \overset{m}{\longrightarrow} \mathfrak{d}$ 

can be identified with parametric right adjoint functors (prafunctors)

$$\mathcal{D}$$
-Set  $\xrightarrow{M} C$ -Set.

From this perspective the arrow points in the expected direction.
 Assuming Garner's result, check: <sub>C</sub>Mod<sub>0</sub> ≃ C-Set.

<sup>&</sup>lt;sup>2</sup>Garner's HoTTEST video, https://www.youtube.com/watch?v=tW6HYnqn6eI

### Bicomodules are parametric right adjoints

Garner explained<sup>2</sup> that bicomodules  $m \in {}_{\mathcal{C}}\mathbf{Mod}_{\mathcal{D}}$ , which we've denoted

$$\mathcal{C} \triangleleft \overset{m}{\longrightarrow} \mathcal{D}$$
 or  $\mathfrak{c} \triangleleft \overset{m}{\longrightarrow} \mathfrak{d}$ 

can be identified with parametric right adjoint functors (prafunctors)

$$\mathcal{D}$$
-Set  $\xrightarrow{M} \mathcal{C}$ -Set.

From this perspective the arrow points in the expected direction.

• Assuming Garner's result, check:  ${}_{\mathcal{C}}\mathbf{Mod}_0 \cong \mathcal{C}\text{-}\mathbf{Set}$ .

Prafunctors  $\mathcal{C} \triangleleft \mathcal{D}$  generalize profunctors  $\mathcal{C} \rightarrow \mathcal{D}$ :

• A profunctor  $\mathcal{C} \to \mathcal{D}$  is a functor  $\mathcal{C} \to (\mathcal{D}\text{-}\mathbf{Set})^{\mathsf{op}}$ 

• A prafunctor  $\mathcal{C} \triangleleft \mathcal{D}$  is a functor  $\mathcal{C} \rightarrow \mathbf{Coco}((\mathcal{D}\operatorname{-}\mathbf{Set})^{\mathsf{op}})...$ 

• ...where **Coco** is the free coproduct completion.

<sup>2</sup>Garner's HoTTEST video, https://www.youtube.com/watch?v=tW6HYnqn6eI

#### Let's ask the abacus

To prove that bicomodules  $\mathfrak{c} \triangleleft \stackrel{m}{\longrightarrow} \mathfrak{d}$  are prafunctors  $\mathfrak{d} \operatorname{Mod}_0 \to \mathfrak{c} \operatorname{Mod}_0$ : Write out the bicomodule equations and run the abacus.

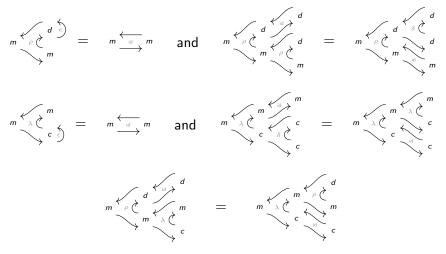

## Interpreting the abacus

By running the abacus and interpreting the results, we find the following.

• A left comodule  $\mathfrak{c} \triangleleft m \xleftarrow{\lambda} m$  can be identified with a functor  $\mathfrak{c} \rightarrow \mathbf{Poly}$ .

$$m \cong \sum_{i \in \mathfrak{c}(1)} \sum_{x \in m_i} y^{m[x]}$$

The right comodule conditions on m → m < d say that each m[x] ...</li>
 ... is not just a set, it's the set of elements for a copresheaf on ∂!

### Interpreting the abacus

By running the abacus and interpreting the results, we find the following.

• A left comodule  $\mathfrak{c} \triangleleft m \xleftarrow{\lambda} m$  can be identified with a functor  $\mathfrak{c} \rightarrow \mathbf{Poly}$ .

$$m \cong \sum_{i \in \mathfrak{c}(1)} \sum_{x \in m_i} y^{m[x]}$$

The right comodule conditions on m → m < d say that each m[x] ...</li>
 ... is not just a set, it's the set of elements for a copresheaf on ∂!
 When we add the coherence condition, it all falls into place.

- The idea is that each  $i \in \mathfrak{c}(1)$  functorially gets a set  $m_i$  and...
- ... each  $x \in m_i$  gets a  $\vartheta$ -set with elements m[x].
- The prafunctor  $\mathfrak{d}$ -Set  $\rightarrow \mathfrak{c}$ -Set associated to *m* takes any  $\mathfrak{d}$ -set *N*, ...
- ... hom's in the m[x]'s, and adds them up to get a *c*-set.

We'll understand this better semantically when we get to applications.

# Getting acquainted with bicomodules

Here are some facts, just to get you acquainted with  $\mathfrak{c} \triangleleft \mathfrak{d}$ .

- If  $\mathfrak{d} = 0$  then carrier  $m \in \mathbf{Poly}$  is constant, i.e. m = M for  $M \in \mathbf{Set}$ .
- If carrier m = M is constant, then m factors as  $\mathfrak{c} \triangleleft M \triangleleft \mathfrak{d} \triangleleft \mathfrak{d}$ .

## Getting acquainted with bicomodules

Here are some facts, just to get you acquainted with  $\mathfrak{c} \triangleleft \overset{m}{\longrightarrow} \mathfrak{d}$ .

- If  $\mathfrak{d} = 0$  then carrier  $m \in \mathbf{Poly}$  is constant, i.e. m = M for  $M \in \mathbf{Set}$ .
- If carrier m = M is constant, then m factors as  $\mathfrak{c} \triangleleft M \triangleleft \mathfrak{d} \triangleleft \mathfrak{d}$ .
- The following cat'ies are isomorphic and all are equivalent to c-Set:
  - Cartesian cofunctors over  $\mathfrak{c} = \mathsf{Discrete}$  opfibrations over  $\mathfrak{c}$ .
  - The constant left c-comodules, i.e. with constant carrier m = M.
  - The linear left c-comodules, i.e. with linear carrier m = My.
  - The representable right  $\mathfrak{c}$ -comodules, i.e. with carrier  $y^M$ .

# **Bicomodule composition**

If you've ever tried to compose prafunctors; this might look familiar.

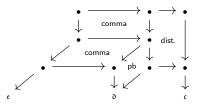

But in **Poly**, it's just given by the usual bicomodule composition.

- The composite of  $\mathfrak{c} \triangleleft \overset{m}{\longrightarrow} \mathfrak{d} \triangleleft \overset{n}{\longrightarrow} \mathfrak{e}$ , is carried by the equalizer:  $m \triangleleft_{\mathfrak{d}} n \xrightarrow{eq} m \triangleleft n \rightrightarrows m \triangleleft \mathfrak{d} \triangleleft n$
- This has a natural (c, c)-structure, because ⊲ preserves conn. limits.
  It's amazing to see the combinatorics handle all this complexity.

# The framed bicategory $\mathbb P$

**Poly** comonoids, cofunctors, and bicomodules form a framed bicategory  $\mathbb{P}$ .

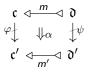

It's got a ton of structure, e.g. two monoidal structures,  $+, \otimes$ .

It's actually not too hard to describe.

Here are some facts about  ${}_{\mathcal{C}}\mathbf{Mod}_{\mathcal{D}}$  for categories  $\mathcal{C}, \mathcal{D}$ .

- $_{\mathcal{C}}$ **Mod**<sub>0</sub>  $\cong$   $\mathcal{C}$ -**Set**, copresheaves on  $\mathcal{C}$ .
- $_1$ Mod<sub>D</sub>  $\cong$  Coco(( $\mathcal{D}$ -Set)<sup>op</sup>).
- $\blacksquare \ _{\mathcal{C}}\mathsf{Mod}_{\mathcal{D}}\cong\mathsf{Cat}(\mathcal{C},{}_{1}\mathsf{Mod}_{\mathcal{D}}).$

# The framed bicategory $\mathbb P$

**Poly** comonoids, cofunctors, and bicomodules form a framed bicategory  $\mathbb{P}.$ 

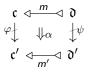

It's got a ton of structure, e.g. two monoidal structures,  $+, \otimes$ .

It's actually not too hard to describe.

Here are some facts about  ${}_{\mathcal{C}}\mathbf{Mod}_{\mathcal{D}}$  for categories  $\mathcal{C}, \mathcal{D}$ .

• 
$${}_{\mathcal{C}}\mathbf{Mod}_{\mathbf{0}}\cong \mathcal{C}$$
-Set, copresheaves on  $\mathcal{C}$ .

$$\blacksquare \ _{1}\mathsf{Mod}_{\mathcal{D}} \cong \mathsf{Coco}((\mathcal{D}\operatorname{-}\mathsf{Set})^{\mathsf{op}}).$$

$$\blacksquare \ _{\mathcal{C}}\mathsf{Mod}_{\mathcal{D}}\cong \mathsf{Cat}(\mathcal{C},{}_{1}\mathsf{Mod}_{\mathcal{D}}).$$

There's a factorization system on  $\mathbb{P}$ :

• Every 
$$m \in {}_{\mathfrak{c}}\mathbf{Mod}_{\mathfrak{d}}$$
 can be factored as  $m \cong f \circ p$ ,

$$\mathfrak{c} \triangleleft \stackrel{f}{\longleftarrow} \mathfrak{c}' \triangleleft \stackrel{p}{\longleftarrow} \mathfrak{d}$$

where f "is" a discrete opfibration and p "is" a profunctor.

# Gambino-Kock's framed bicategory Poly

In Gambino-Kock, the authors construct a framed bicategory  $\mathbb{P}oly_{Set}$ .

- Its vertical category is **Set**.
- A horizontal map  $I \rightarrow J$  is *J*-many polynomials in *I*-many variables.
- 2-cells are natural transformations between polynomial functors.

# Gambino-Kock's framed bicategory Poly

In Gambino-Kock, the authors construct a framed bicategory  $\mathbb{P}oly_{Set}$ .

- Its vertical category is Set.
- A horizontal map  $I \rightarrow J$  is *J*-many polynomials in *I*-many variables.
- 2-cells are natural transformations between polynomial functors.

This is a full subcategory  $\mathbb{P}$ **oly**  $\subseteq \mathbb{P}$ .

- Objects in  $\mathbb{P}$  are categories; those in  $\mathbb{P}$ oly are the discrete categories.
- Verticals in  $\mathbb{P}$  are cofunctors;  $\mathbf{Set}(I, I') \cong \mathbf{Cat}^{\sharp}(Iy, I'y)$ .
- Horizontals in  $\mathbb{P}$  are prafunctors; between discretes, these are poly's.
- In both, 2-cells are the natural transformations.

The comonoid theory  $\mathbb{P}$  of (one-variable) **Poly** includes all of  $\mathbb{P}$ **oly**.

#### Adjunctions in $\mathbb{P}$

The map  $\_Mod_0 \colon \mathbb{P}^{op} \to \mathbb{C}at$  is locally fully faithful; i.e....

- ...for categories  $\mathcal{C}, \mathcal{D}$ , only some functors  $m: \mathcal{D}$ -Set  $\rightarrow \mathcal{C}$ -Set count...
- ... as bimodules  $C \triangleleft \stackrel{m}{\longrightarrow} \mathcal{D}$ , but for those m, n that do...

• ... the bimodule maps  $m \Rightarrow n$  are exactly the natural transformations.

Thus it is easy to say when  $C \triangleleft \stackrel{m}{\longrightarrow} \mathcal{D}$  has an adjoint in  $\mathbb{P}$ , namely if...

- ...the induced  $\mathcal{D}$ -Set  $\xrightarrow{m} C$ -Set has an adjoint C-Set  $\xrightarrow{m'} \mathcal{D}$ -Set and...
- ... m' is in  $\mathbb{P}!$  (i.e. the adjoint m' needs to preserve connected limits).

#### Adjunctions in $\mathbb{P}$

The map  $\_Mod_0 \colon \mathbb{P}^{op} \to \mathbb{C}at$  is locally fully faithful; i.e....

- ...for categories  $C, \mathcal{D}$ , only some functors  $m: \mathcal{D}$ -Set  $\rightarrow C$ -Set count...
- ... as bimodules  $C \triangleleft \stackrel{m}{\longrightarrow} \mathcal{D}$ , but for those m, n that do...

• ... the bimodule maps  $m \Rightarrow n$  are exactly the natural transformations. Thus it is easy to say when  $C \triangleleft \stackrel{m}{\longrightarrow} \mathscr{D}$  has an adjoint in  $\mathbb{P}$ , namely if...

• ...the induced  $\mathcal{D}$ -Set  $\xrightarrow{m} C$ -Set has an adjoint C-Set  $\xrightarrow{m'} \mathcal{D}$ -Set and...

• ... m' is in  $\mathbb{P}!$  (i.e. the adjoint m' needs to preserve connected limits).

Both functors  $C \xrightarrow{\mathcal{F}} \mathcal{D}$  and cofunctors  $C \xrightarrow{\varphi} \mathcal{D}$  induce adjunctions in  $\mathbb{P}^{\mathsf{op}}$ .

- The pullback and right Kan extension along F are adjoint  $\Delta_F \dashv \Pi_F$ .
- The companion and conjoint of  $\varphi$  are adjoint  $\Sigma_{\varphi} \dashv \Delta_{\varphi}$ .

• A dopf *F* is both a functor and a cofunctor, and the  $\Delta$ 's coincide. Note that cofunctors  $C \nrightarrow \mathcal{D}$  induce interesting maps between toposes:

- Whereas geometric morphisms C-Set  $\leftrightarrows \mathcal{D}$ -Set preserve finite limits...
- ... cofunctors induce adjunctions that preserve connected limits.

# Operads as monads in $\mathbb P$

In any framed bicategory, notation from  $\mathbb P$ , a monad  $(\mathcal C, m, \eta, \mu)$  consists of

- An object *C*, the *type*
- **a** bicomodule  $C \triangleleft \stackrel{m}{\longrightarrow} Q$ , the *carrier*
- a 2-cell  $\eta$ : id<sub>c</sub>  $\Rightarrow$  m, the unit
- a 2-cell  $\mu$ :  $m \circ m \Rightarrow m$ , the multiplication
- satisfying the usual laws.

# Operads as monads in $\ensuremath{\mathbb{P}}$

In any framed bicategory, notation from  $\mathbb{P}$ , a monad  $(\mathcal{C}, m, \eta, \mu)$  consists of

- An object *C*, the *type*
- **a** bicomodule  $C \triangleleft \stackrel{m}{\longrightarrow} Q$ , the *carrier*
- a 2-cell  $\eta$ : id<sub>c</sub>  $\Rightarrow$  *m*, the *unit*
- a 2-cell  $\mu$ :  $m \circ m \Rightarrow m$ , the multiplication
- satisfying the usual laws.

In  $\mathbb P,$  these generalize operads in a number of ways:

- When  $C \cong I$  is discrete,  $\eta, \mu$  are cartesian, you get colored operads.<sup>3</sup>
- Relaxing discreteness of *C*, the domain of a morphism can be...
- ... a diagram, rather than a mere set, of objects.
- Relaxing "iso" condition, composites and ids can have "weird" arities.

<sup>&</sup>lt;sup>3</sup>Not quite the standard definition of operad, but no less elegant: the input to a morphism is a set, rather than a list of objects. You can also talk about standard (list-based) operads and their generalizations within the  $\mathbb{P}$  setting; see Gambino-Kock.

# "Categories = monads in Span" in $\mathbb{P}$

It is well-known that "categories are monads in Span." Let O be a set.

- A prafunctor  $Oy \rightarrow Oy$  acts as a span iff it's a left adjoint.
- If a monad *m* has a right adjoint  $Oy \triangleleft \stackrel{c}{\frown} Oy$ , then *c* is a comonad.
- Now, since the vertical part of  $\mathbb{P}$  is already **Comon**(**Poly**),
- ... c has a canonical comonoid structure  $\mathfrak{c}$ , equipped with  $\mathfrak{c} \nrightarrow Oy$ .
- This map  $\mathfrak{c} \not\rightarrow Oy$  is identity on objects because c was right adjoint.
- Thus we see internally how m induces a category c with object-set O.

## "Categories = monads in Span" in $\mathbb{P}$

It is well-known that "categories are monads in Span." Let O be a set.

- A prafunctor  $Oy \rightarrow Oy$  acts as a span iff it's a left adjoint.
- If a monad *m* has a right adjoint  $Oy \triangleleft \stackrel{c}{\frown} Oy$ , then *c* is a comonad.
- Now, since the vertical part of  $\mathbb{P}$  is already **Comon**(**Poly**),
- ... c has a canonical comonoid structure  $\mathfrak{c}$ , equipped with  $\mathfrak{c} \nrightarrow Oy$ .
- This map  $\mathfrak{c} \not\rightarrow Oy$  is identity on objects because c was right adjoint.
- Thus we see internally how m induces a category c with object-set O.

Here's how functors and cofunctors look in this perspective:

# Grothendieck sites give $\mathbb{P}$ -monads

Every Grothendieck site  $(\mathcal{C}^{op}, J)$  has an associated monad  $m_J$  in  $\mathbb{P}$ .

- A J-sheaf is an  $m_J$ -algebra, but not all  $m_J$ -algebras are J-sheaves.
- An  $m_J$ -algebra gives formula for gluing, but no uniqueness guarantee.

# Grothendieck sites give $\mathbb P\text{-monads}$

Every Grothendieck site  $(\mathcal{C}^{op}, J)$  has an associated monad  $m_J$  in  $\mathbb{P}$ .

- A J-sheaf is an  $m_J$ -algebra, but not all  $m_J$ -algebras are J-sheaves.
- An *m<sub>J</sub>*-algebra gives formula for gluing, but no uniqueness guarantee.

To each Grothendieck top'y *J*, we need  $(m, \eta, \mu)$  where  $C \triangleleft m \triangleleft C$ .

- The topology J assigns to each  $V \in C$  a set  $J_V$ , "covering families"...
- ... and each  $F \in J_V$  is assigned a subfunctor  $S_F \subseteq C[V]$ .

From this data we define  $m \in \mathbf{Poly}$ :

$$m := \sum_{V \in \mathsf{Ob}(\mathcal{C})} \sum_{F \in J_V} y^{S_F}.$$

The Grothendieck top'y axioms endow the bimodule and monad structure.

# Grothendieck sites give $\mathbb P\text{-monads}$

Every Grothendieck site  $(\mathcal{C}^{op}, J)$  has an associated monad  $m_J$  in  $\mathbb{P}$ .

- A J-sheaf is an  $m_J$ -algebra, but not all  $m_J$ -algebras are J-sheaves.
- An  $m_J$ -algebra gives formula for gluing, but no uniqueness guarantee.

To each Grothendieck top'y *J*, we need  $(m, \eta, \mu)$  where  $C \triangleleft m \triangleleft C$ .

- The topology J assigns to each  $V \in C$  a set  $J_V$ , "covering families"...
- ... and each  $F \in J_V$  is assigned a subfunctor  $S_F \subseteq C[V]$ .

From this data we define  $m \in \mathbf{Poly}$ :

$$m := \sum_{V \in \mathsf{Ob}(\mathcal{C})} \sum_{F \in J_V} y^{S_F}.$$

The Grothendieck top'y axioms endow the bimodule and monad structure.

An algebra structure  $m \circ P \xrightarrow{h} P$  assigns a section  $h_V(F, s) \in P_V$  to each V-covering family F and matching family s of sections.

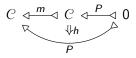

## Outline

#### 1 Introduction

#### **2** Theory

#### **3** Applications

- Interacting Moore machines
- Mode-dependence
- Databases
- Cellular automata
- Deep learning

#### 4 Conclusion

### Bringing the abacus out of the monastery

I hope it's now clear that we've got a well-oiled machine:

- **Poly** and  $\mathbb{P}$  have excellent formal properties, and
- we can see how they work using very concrete calculations.

Our next job is to take this shiny abacus out for a spin.

- How do I see Poly as appropriate for the Glass Bead Game?
- We can use this instrument to talk about many aspects of the world.

## Moore machines

#### Definition

Given sets A, B, an (A, B)-Moore machine consists of:

- a set *S*, elements of which are called *states*,
- a function  $r: S \rightarrow B$ , called *readout*, and
- a function  $u: S \times A \rightarrow S$ , called *update*.
- It is initialized if it is equipped also with
  - an element  $s_0 \in S$ , called the *initial state*.

We refer to A as the *input set*, B as the *output set* of the Moore machine.

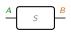

## Moore machines

#### Definition

Given sets A, B, an (A, B)-Moore machine consists of:
a set S, elements of which are called *states*,
a function r: S → B, called *readout*, and
a function u: S × A → S, called *update*.
It is *initialized* if it is equipped also with

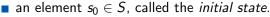

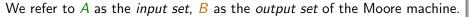

Dynamics: an (A, B)-Moore machine  $(S, r, u, s_0)$  is a "stream transducer":

- Given a list/stream  $[a_0, a_1, \ldots]$  of A's...
- let  $s_{n+1} := u(s_n, a_n)$  and  $b_n := r(s_n)$ .
- We thus have obtained a list/stream  $[b_0, b_1, \ldots]$  of *B*'s.

S

## Moore machines as maps in Poly

We can understand Moore machines  $A^{+}$  in terms of polynomials.

- A Moore machine  $r: S \rightarrow B$  and  $u: S \times A \rightarrow S$  is:
  - A function  $S \rightarrow B \times S^A$ , i.e. a  $By^A$ -coalgebra.
  - (It can also be phrased as a polynomial map  $Sy^S \rightarrow By^A$ .)

# Moore machines as maps in Poly

We can understand Moore machines  $A^{-}$  in terms of polynomials.

• A Moore machine  $r: S \rightarrow B$  and  $u: S \times A \rightarrow S$  is:

• A function  $S \to B \times S^A$ , i.e. a  $By^A$ -coalgebra.

• (It can also be phrased as a polynomial map  $Sy^S \rightarrow By^A$ .)

A *p*-coalgebra allows different input-sets at different positions.

For arbitrary  $p \in \mathbf{Poly}$  we can interpret a map  $\varphi \colon S \to p \triangleleft S$  as:

- a readout: every state  $s \in S$  gets a position  $i \coloneqq \varphi_1(s) \in p(1)$
- an update: for every direction  $d \in p[i]$ , a next state  $\varphi_2(s, d) \in S$ .

## Moore machines as maps in Poly

We can understand Moore machines  $A^{-1}S^{-B}$  in terms of polynomials.

• A Moore machine  $r: S \rightarrow B$  and  $u: S \times A \rightarrow S$  is:

• A function  $S \rightarrow B \times S^A$ , i.e. a  $By^A$ -coalgebra.

• (It can also be phrased as a polynomial map  $Sy^S \rightarrow By^A$ .)

A *p*-coalgebra allows different input-sets at different positions.

For arbitrary  $p \in \mathbf{Poly}$  we can interpret a map  $\varphi \colon S \to p \triangleleft S$  as:

• a readout: every state  $s \in S$  gets a position  $i \coloneqq \varphi_1(s) \in p(1)$ 

• an update: for every direction  $d \in p[i]$ , a next state  $\varphi_2(s, d) \in S$ .

Even more general: a functor  $S \colon C \to \mathbf{Set}$  for any category C.

- This generalizes the above, because p-Coalg  $\cong c_p$ -Set.
- Imagine its elements (c, s) as states; each reads out its object  $c \in C$ ...

• ... and for any morphism  $f: c \to c'$ , it can be updated to (c', s.f).

We'll call any of these things dynamical systems.

# Wiring diagrams

We can have a bunch of dynamical systems interacting in an open system.

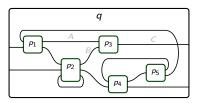

 $(\varphi)$ 

- Each box represents a monomial, e.g.  $p_3 = Cy^{AB} \in \mathbf{Poly}$ .
  - The whole interaction,  $p_1$  sending outputs to  $p_2$  and  $p_3$ , etc....
  - ... is captured by a map of polynomials  $\varphi: p_1 \otimes \cdots \otimes p_5 \rightarrow q$ .
    - Given the positions (outputs) of each  $p_i$ , we get an output of q...
    - ... and when given an input of q, each  $p_i$  gets an input.

# Wiring diagrams

We can have a bunch of dynamical systems interacting in an open system.

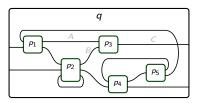

 $(\varphi)$ 

Each box represents a monomial, e.g.  $p_3 = Cy^{AB} \in \mathbf{Poly}.$ 

The whole interaction,  $p_1$  sending outputs to  $p_2$  and  $p_3$ , etc....

- ... is captured by a map of polynomials  $\varphi \colon p_1 \otimes \cdots \otimes p_5 \to q$ .
  - Given the positions (outputs) of each  $p_i$ , we get an output of q...
  - ... and when given an input of q, each  $p_i$  gets an input.
- Now each subsystem can be endowed with a coalgebra  $S_i \rightarrow p_i \triangleleft S_i$ .
- We tensor and compose to give  $S \to q \triangleleft S$ , where  $S := S_1 \times \cdots \times S_5$ . So  $\varphi$  applied to dynamics in  $p_1, \ldots, p_5$  gives dynamics in q.

# More general interaction

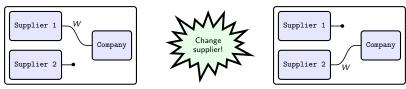

The whole picture above represents one morphism in **Poly**.

- Let's suppose the company chooses who it wires to; this is its mode.
- Then both suppliers have interface Wy for  $W \in$ **Set**.
- Company interface is  $2y^W$ : two modes, each of which is W-input.
- The outer box is just *y*, i.e. a closed system.

So the picture represents a map  $Wy \otimes Wy \otimes 2y^W \rightarrow y$ .

- That's a map  $2W^2y^W \rightarrow y$ .
- Equivalently, it's a function  $2W^2 \rightarrow W$ . Take it to be evaluation.
- In other words, the company's choice determines which  $w \in W$  it receives.

# Other sorts of dynamical systems

Dynamical systems are usually defined as actions of a monoid T.

- Discrete:  $\mathbb{N}$ , reversible:  $\mathbb{Z}$ , real-time:  $\mathbb{R}$ .
- If *T* is a monoid and *S* is a set, a *T*-action on *S* is equivalently...
- ... a functor  $S: T \rightarrow \mathbf{Set}$ , as in our general definition above.

# Other sorts of dynamical systems

Dynamical systems are usually defined as actions of a monoid T.

Discrete:  $\mathbb{N}$ , reversible:  $\mathbb{Z}$ , real-time:  $\mathbb{R}$ .

- If *T* is a monoid and *S* is a set, a *T*-action on *S* is equivalently...
- ... a functor  $S: T \rightarrow \mathbf{Set}$ , as in our general definition above.

Summary: Poly can encode dynamical systems and rewiring diagrams.

#### Databases

# **Categorical databases**

One view on databases is that they're basically just copresheaves.

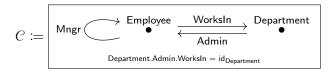

A functor  $I: \mathcal{C} \to \mathbf{Set}$  (i.e.  $\mathcal{C} \xleftarrow{I} \mathbf{0}$ ) can be represented as follows:

| Employee | WorksIn | Mngr         | Department | Admin |
|----------|---------|--------------|------------|-------|
| $\odot$  | P9      | $\heartsuit$ | bLue       | T**** |
| T****    | bLue    | orca         | P9         | ♡     |
| orca     | bLue    | orca         |            | 11    |

#### Databases

# **Categorical databases**

One view on databases is that they're basically just copresheaves.

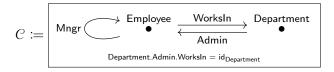

A functor  $I: \mathcal{C} \to \mathbf{Set}$  (i.e.  $\mathcal{C} \xleftarrow{I} \mathbf{0}$ ) can be represented as follows:

| Employee | WorksIn | Mngr    | Department | Admin        |
|----------|---------|---------|------------|--------------|
| 3        | P9      | $\odot$ | bLue       | T****        |
| T****    | bLue    | orca    | P9         | $\heartsuit$ |
| orca     | bLue    | orca    |            |              |

But where's the data? What are the employees names, etc.?

#### Databases

# **Categorical databases**

One view on databases is that they're basically just copresheaves.

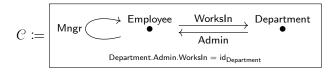

More realistically, data should include attributes and look like this:

| Employee     | FName | WorksIn | Mngr         |   | Department | DName | Secr         |
|--------------|-------|---------|--------------|---|------------|-------|--------------|
| $\heartsuit$ | Alan  | P9      | $\heartsuit$ | - | bLue       | Sales | T****        |
| T****        | Dani  | bLue    | orca         |   | P9         | IT    | $\heartsuit$ |
| orca         | Sara  | bLue    | orca         |   |            |       |              |

# **Categorical databases**

One view on databases is that they're basically just copresheaves.

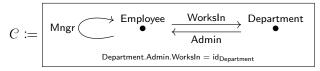

More realistically, data should include attributes and look like this:

| Employee     | FName | WorksIn | Mngr         | Department | DName | Secr         |
|--------------|-------|---------|--------------|------------|-------|--------------|
| $\heartsuit$ | Alan  | P9      | $\heartsuit$ | <br>bLue   | Sales | T****        |
| T****        | Dani  | bLue    | orca         | P9         | IT    | $\heartsuit$ |
| orca         | Sara  | bLue    | orca         |            |       |              |

Assign a copresheaf  $T: Ob(C) \rightarrow Set$ , e.g. T(Employee) = String.

Using the canonical cofunctor  $\mathcal{C} \rightarrow \mathsf{Ob}(\mathcal{C})$ , attributes are given by  $\alpha$ :

# **Data migration**

The framed bicategory structure of  $\ensuremath{\mathbb{P}}$  is very useful in databases.

- We hinted at this in the last slide, adding attributes via a cofunctor.
- But so-called *data migration functors* are precisely prafunctors.

# **Data migration**

The framed bicategory structure of  $\ensuremath{\mathbb{P}}$  is very useful in databases.

- We hinted at this in the last slide, adding attributes via a cofunctor.
- But so-called *data migration functors* are precisely prafunctors.

A prafunctor  $\mathcal{C} \triangleleft \stackrel{P}{\longrightarrow} \mathcal{D}$  in  $_{\mathcal{C}}\mathbf{Mod}_{\mathcal{D}}$  can be understood as follows.

- First, it's a functor  $\mathcal{C} \to {}_{1}\mathbf{Mod}_{\mathcal{D}}$ , so what's an object in  ${}_{1}\mathbf{Mod}_{\mathcal{D}}$ ?
- We said it's a formal coproduct of formal limits in D.
- A formal limit in *D* is called a *conjunctive query* on *D*.
- So a prafunctor  $\mathbf{1} \triangleleft^{Q} \mathcal{D}$  is a disjoint union of conjunctive queries.
- Let's call Q a duc-query on  $\mathcal{D}$ .

# **Data migration**

The framed bicategory structure of  $\ensuremath{\mathbb{P}}$  is very useful in databases.

- We hinted at this in the last slide, adding attributes via a cofunctor.
- But so-called *data migration functors* are precisely prafunctors.

A prafunctor  $\mathcal{C} \triangleleft \stackrel{P}{\longrightarrow} \mathcal{D}$  in  $\mathcal{C}$ **Mod** $\mathcal{D}$  can be understood as follows.

- First, it's a functor  $\mathcal{C} \to {}_{1}\mathbf{Mod}_{\mathcal{D}}$ , so what's an object in  ${}_{1}\mathbf{Mod}_{\mathcal{D}}$ ?
- We said it's a formal coproduct of formal limits in D.
- A formal limit in 𝔅 is called a *conjunctive query* on 𝔅.
- So a prafunctor  $\mathbf{1} \triangleleft^{Q} \mathcal{D}$  is a disjoint union of conjunctive queries.
- Let's call *Q* a duc-query on *D*.

Example: if  $\mathcal{D} = \begin{pmatrix} \mathsf{City} & \mathsf{in} \\ \bullet & \bullet & \bullet & \bullet \end{pmatrix}$ , a duc-query might be...

 $(\mathsf{City} \times_{\mathsf{State}} \mathsf{City}) + (\mathsf{City} \times_{\mathsf{State}} \mathsf{County}) + (\mathsf{County} \times_{\mathsf{State}} \mathsf{County})$ 

A general bimodule  $P \in {}_{\mathcal{C}}\mathbf{Mod}_{\mathcal{D}}$  is a  $\mathcal{C}$ -indexed duc-query on  $\mathcal{D}$ .

## **Cellular automata**

Cellular automata are like Moore machines, except with no internal state.

• Here's a picture of a *glider* from Conway's Game of Life:

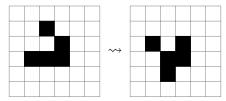

### **Cellular automata**

Cellular automata are like Moore machines, except with no internal state.

Here's a picture of a glider from Conway's Game of Life:

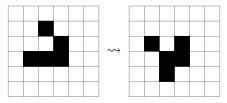

- GoL takes place on a grid, a set  $V \coloneqq \mathbb{Z} \times \mathbb{Z}$  of "squares"
- Each square has neighbors; think of the grid as a graph  $A \rightrightarrows V$ .
- Each square can be in one of two states: white or black.

### Cellular automata

Cellular automata are like Moore machines, except with no internal state. Here's a picture of a *glider* from Conway's Game of Life:

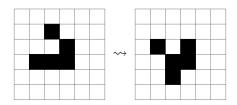

- GoL takes place on a grid, a set  $V \coloneqq \mathbb{Z} \times \mathbb{Z}$  of "squares"
- Each square has neighbors; think of the grid as a graph  $A \rightrightarrows V$ .
- Each square can be in one of two states: white or black.
- The state at any square is updated according to a formula, e.g. If the square is and has 2 or 3 neighbors, it stays ■.
   If the square is □ and has 3 neighbors, it turns ■.
   Otherwise it turns / remains □.

## Cellular automata as algebras in $\ensuremath{\mathbb{P}}$

How do we encode this in  $\mathbb{P}?$ 

- We encode the graph  $A \rightrightarrows V$  as a prafunctor  $Vy \xleftarrow{g} Vy$ 
  - Each  $v \in V$  queries its neighbors (and itself).
  - The carrier of the prafunctor for GoL is  $g \coloneqq Vy^9$ .
  - In fact, g's a profunctor: it preserves the terminal,  $(g \circ V) \cong V$ .

## Cellular automata as algebras in $\ensuremath{\mathbb{P}}$

How do we encode this in  $\mathbb{P}$ ?

• We encode the graph  $A \rightrightarrows V$  as a prafunctor  $Vy \xleftarrow{g} Vy$ 

• Each  $v \in V$  queries its neighbors (and itself).

- The carrier of the prafunctor for GoL is  $g \coloneqq V y^9$ .
- In fact, g's a profunctor: it preserves the terminal,  $(g \circ V) \cong V$ .
- We encode the color-set for each node as a prafunctor  $Vy \triangleleft \stackrel{C}{-} \triangleleft 0$ 
  - In GoL, each  $v \in V$  gets the set 2; i.e. C := 2V.
- We encode the update formula as a map *u* of prafunctors

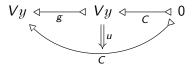

## Cellular automata as algebras in $\ensuremath{\mathbb{P}}$

How do we encode this in  $\mathbb{P}$ ?

- We encode the graph  $A \rightrightarrows V$  as a prafunctor  $Vy \triangleleft^g \lor Vy$ 
  - Each  $v \in V$  queries its neighbors (and itself).
  - The carrier of the prafunctor for GoL is  $g := Vy^9$ .
  - In fact, g's a profunctor: it preserves the terminal,  $(g \circ V) \cong V$ .
- We encode the color-set for each node as a prafunctor  $Vy \triangleleft \stackrel{C}{\longrightarrow} \triangleleft 0$ 
  - In GoL, each  $v \in V$  gets the set 2; i.e.  $C \coloneqq 2V$ .
- We encode the update formula as a map *u* of prafunctors
- And we encode the initial color setup as a point  $V \xrightarrow{i} C$ :

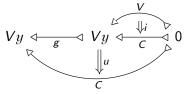

From here you can iteratively "run" the cellular automaton.

### Running the cellular automaton

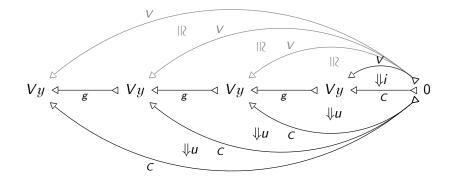

Use that  $Vy \triangleleft \stackrel{V}{\longrightarrow} \triangleleft 0$  is terminal and  $Vy \triangleleft \stackrel{g}{\longrightarrow} \triangleleft Vy$  preserves terminals.

# What is deep learning?

In Backprop as functor<sup>4</sup> "deep learning" is expressed in terms of SMCs.

- Objects are Euclidean spaces  $\mathbb{R}^n$ ; monoidal product is  $\times$ .
- A morphism  $\mathbb{R}^m \rightsquigarrow \mathbb{R}^n$  consists of
  - Another Euclidean space  $\mathbb{R}^{p}$ , parameter space,
  - A function  $I: \mathbb{R}^p \times \mathbb{R}^m \to \mathbb{R}^n$ , implement
  - A function  $U: \mathbb{R}^p \times \mathbb{R}^m \times \mathbb{R}^n \to \mathbb{R}^p \times \mathbb{R}^m$ , update and backprop

Explanation:

- The update takes an (inp, outp) pair and updates the parameter.
- Without backprop, morphism composition cannot be defined.

<sup>4</sup>Fong, B; Spivak, DI; Tuyéras, R. "Backprop as functor". *LICS 2019*.

# What is deep learning?

In Backprop as functor<sup>4</sup> "deep learning" is expressed in terms of SMCs.

- Objects are Euclidean spaces  $\mathbb{R}^n$ ; monoidal product is  $\times$ .
- A morphism  $\mathbb{R}^m \rightsquigarrow \mathbb{R}^n$  consists of
  - Another Euclidean space  $\mathbb{R}^{p}$ , parameter space,
  - A function  $I: \mathbb{R}^p \times \mathbb{R}^m \to \mathbb{R}^n$ , implement
  - A function  $U: \mathbb{R}^p \times \mathbb{R}^m \times \mathbb{R}^n \to \mathbb{R}^p \times \mathbb{R}^m$ , update and backprop
- Explanation:
  - The update takes an (inp, outp) pair and updates the parameter.
  - Without backprop, morphism composition cannot be defined.
- Typically, I and U have very particular forms.
  - *I* is usu. a composite of linear maps and logistic-like maps.
  - U is usu. gradient descent along a "loss covector"  $\ell \in T^*(\mathbb{R}^n) \cong \mathbb{R}^n$ .

<sup>4</sup>Fong, B; Spivak, DI; Tuyéras, R. "Backprop as functor". *LICS 2019*.

#### Deep learning

## Deep learning in Poly

The best-known methods use calculus, but the structure is set-theoretic.

 $\mathsf{Learn}(A,B) \coloneqq \{(P,I,U) \mid P \in \mathsf{Set}, I \colon P \times A \to B, U \colon P \times A \times B \to P \times A\}$ 

We can see this inside of **Poly**:

Learn
$$(A, B) \cong [Ay^A, By^B]$$
-Coalg

That is, it's the cat'y of dynamical systems in  $[Ay^A, By^B]$ , where recall

$$[Ay^{A}, By^{B}] \cong \sum_{\varphi \colon Ay^{A} \to By^{B}} y^{AB}$$

An (A, B)-learner is thus a set P and a map  $P \rightarrow [Ay^A, By^B] \triangleleft P$ .

### Learners' languages

For any polynomial p, the category p-**Coalg** forms a topos.

- Indeed, letting  $c_p$  be the cofree comonoid on p,...
- ...there is an equivalence p-Coalg  $\cong c_p$ -Set.
- Since  $c_p$  is free on a graph,  $c_p$ -Set is about as easy as toposes get.

### Learners' languages

For any polynomial p, the category p-**Coalg** forms a topos.

- Indeed, letting  $c_p$  be the cofree comonoid on p,...
- ...there is an equivalence p-Coalg  $\cong c_p$ -Set.
- Since  $c_p$  is free on a graph,  $c_p$ -Set is about as easy as toposes get.

In particular, the topos *p*-Coalg has an internal type theory and logic.

- The logic describes constraints on dynamical systems.
- A proposition  $\phi$  is any subobject of the terminal *p*-coalgebra:
- **a** set  $\phi$  of *p*-trees where if  $t \in \phi$  then so is the subtree at any node.

### Learners' languages

For any polynomial p, the category p-**Coalg** forms a topos.

- Indeed, letting  $c_p$  be the cofree comonoid on p,...
- ...there is an equivalence p-Coalg  $\cong c_p$ -Set.
- Since  $c_p$  is free on a graph,  $c_p$ -Set is about as easy as toposes get.

In particular, the topos *p*-Coalg has an internal type theory and logic.

- The logic describes constraints on dynamical systems.
- A proposition  $\phi$  is any subobject of the terminal *p*-coalgebra:

**a** set  $\phi$  of *p*-trees where if  $t \in \phi$  then so is the subtree at any node.

Gradient descent-backprop is a proposition in  $[\mathbb{R}^m y^{\mathbb{R}^n}, \mathbb{R}^n y^{\mathbb{R}^n}]$ -Coalg.

- That is, it is a constraint on  $(\mathbb{R}^m, \mathbb{R}^n)$ -learners.
- It has a very particular flavor: it can be checked in one timestep. But the logic is much more expressive. We'll leave that for a later time.

### Outline

**1** Introduction

2 Theory

### **B** Applications

4 ConclusionSummary

### Summary

Poly is a category of remarkable abundance.

- It's completely combinatorial.
  - Calculations using "the abacus" are concrete.
  - Much is already familiar, e.g.  $(y+1)^2 \cong y^2 + 2y + 1$ .
- It's theoretically beautiful.
  - Comonoids are categories.
  - Coalgebras are copresheaves.
- It's got a wide scope of applications.
  - Databases and data migration.
  - Dynamical systems and cellular automata.
  - Deep learning and its generalizations.

Thank you for your time; questions and comments welcome.